## LESSON PLAN

## SUB: COMPUTER APPLICATION PRACTICAL BRANCH:- MECHANICAL ENGG. SEMESTER:1ST

NAME OF FACULTY: Prafulla Kumar Munda(Lect. in CSE)

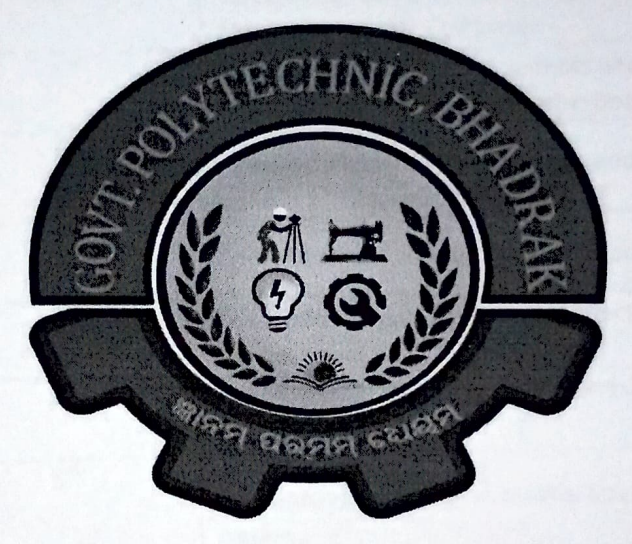

## GOVERNMENT POLYTECHNIC, BHADRAK

Hod Math&Sc B|o22

Academic Có-ordinator

Principal

Govt. Polytechnic, Bhadrak

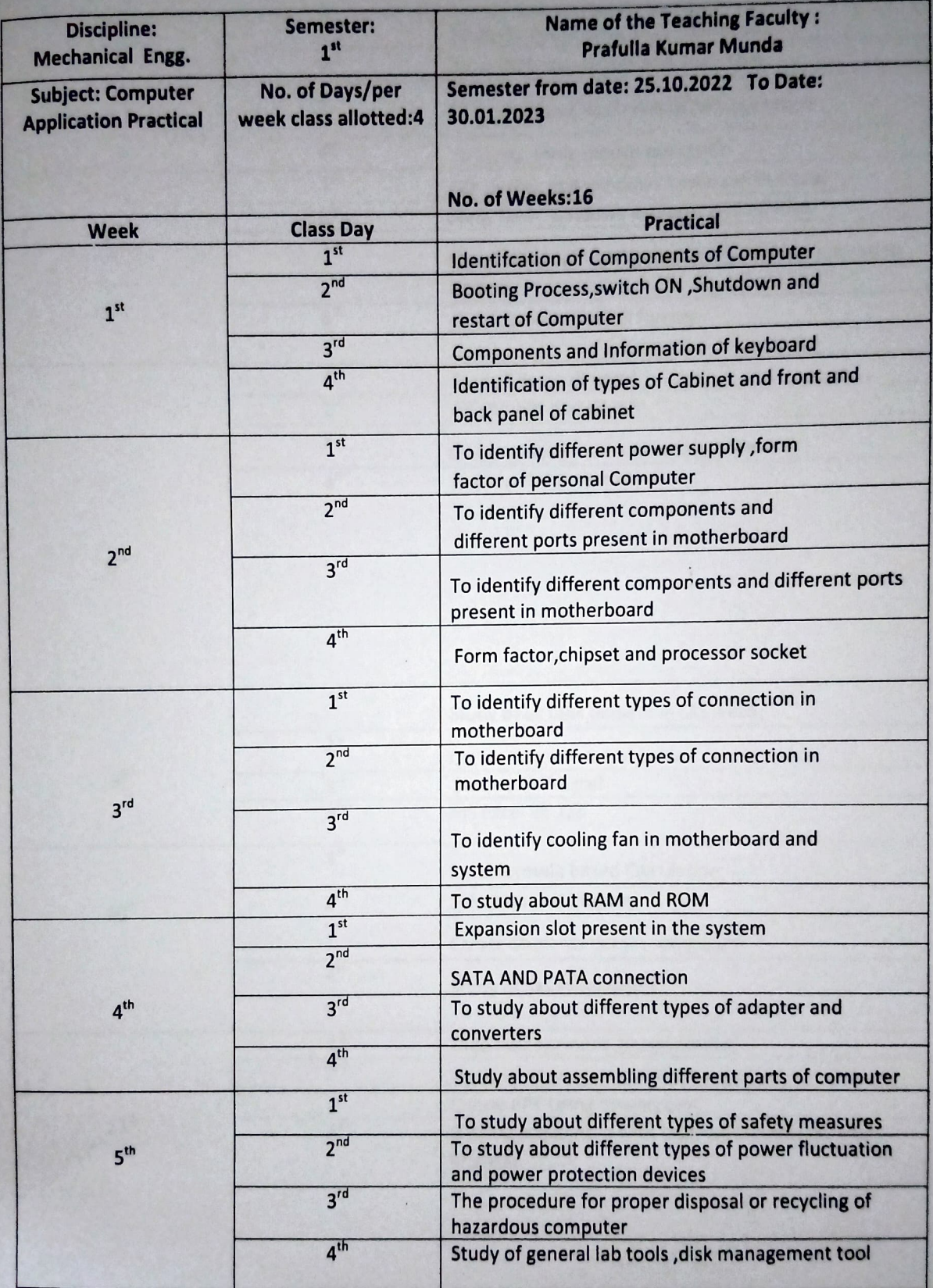

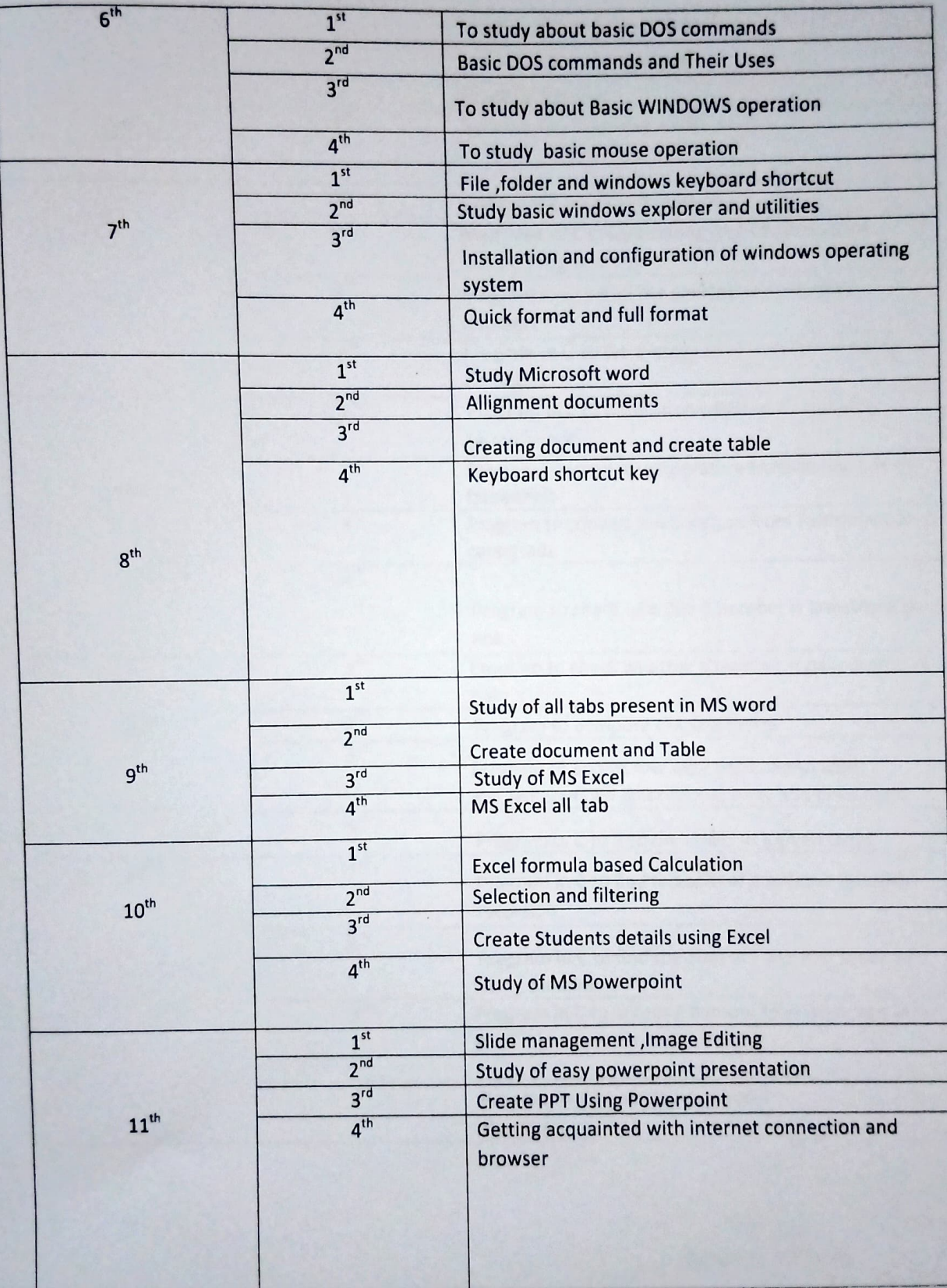

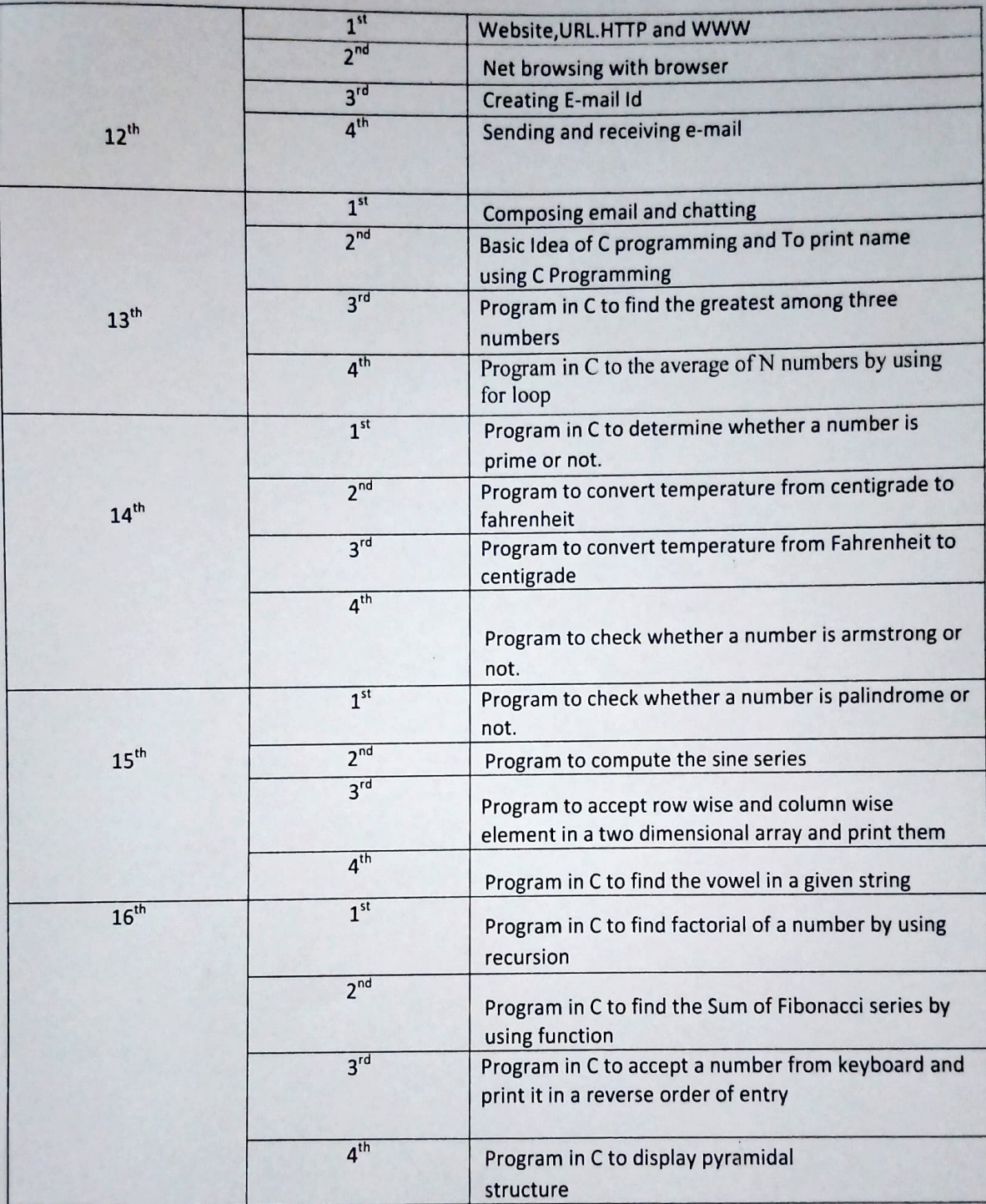

Signature of Faculty